## **1. À l'aide de votre compte FranceConnect**

Dans l'hypothèse où vous avez déjà un compte FranceConnect :

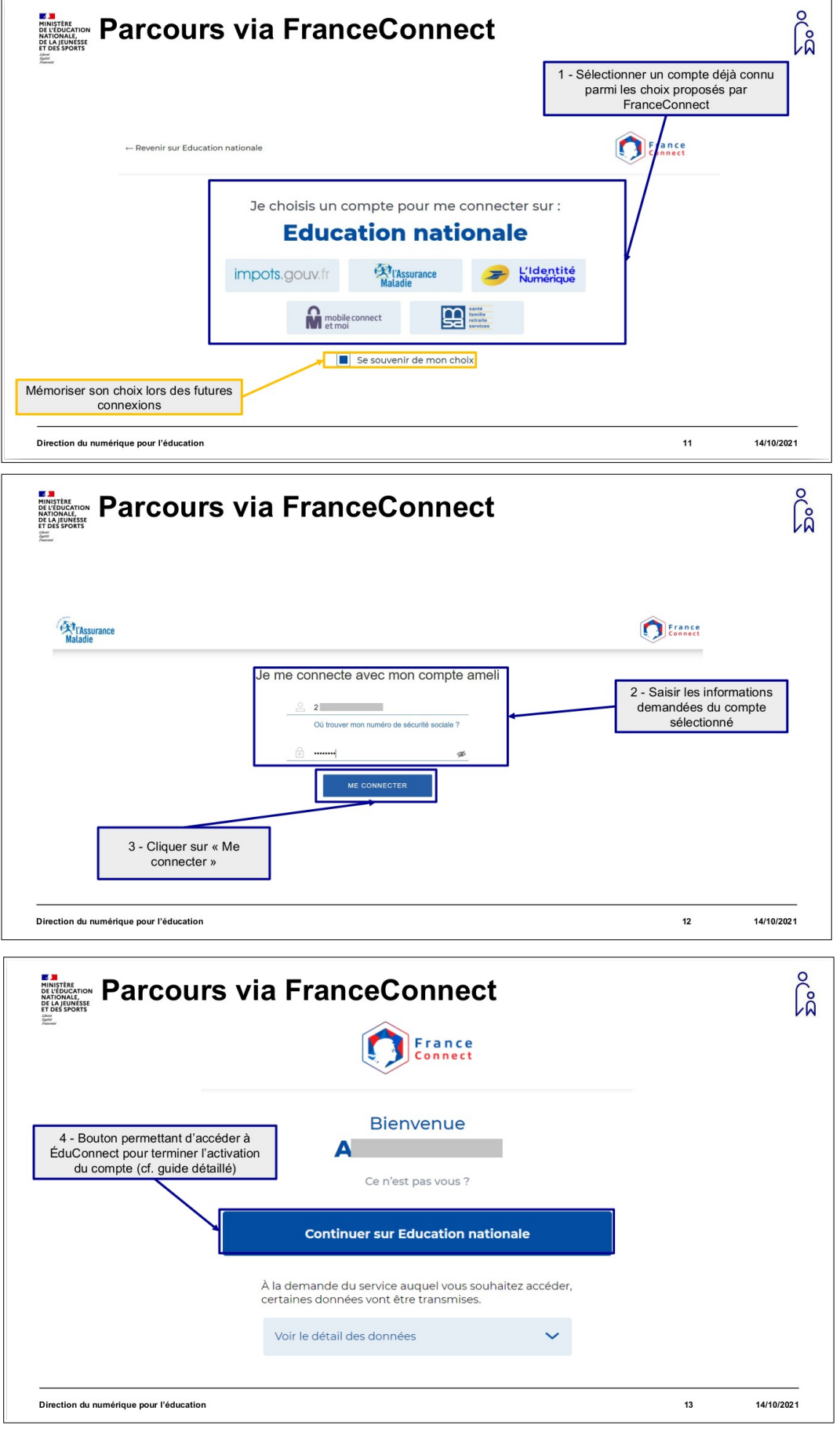